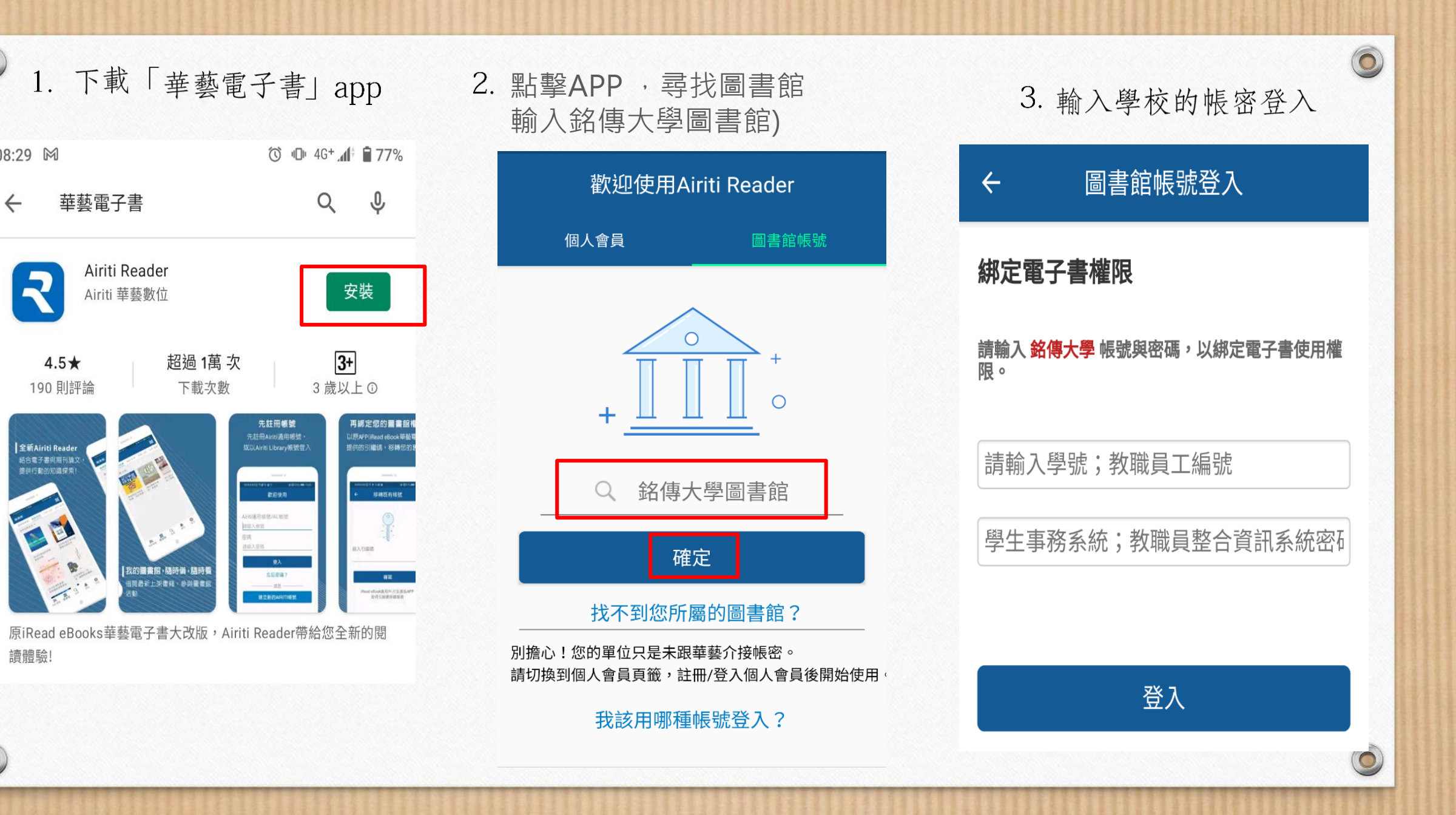

 $\circledcirc$ 

08:29 网

讀體驗!

 $\bullet$ 

 $\leftarrow$ 

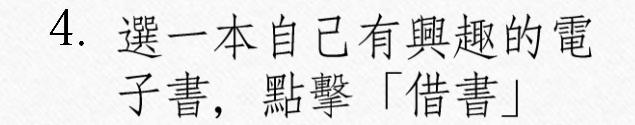

 $\circledcirc$ 

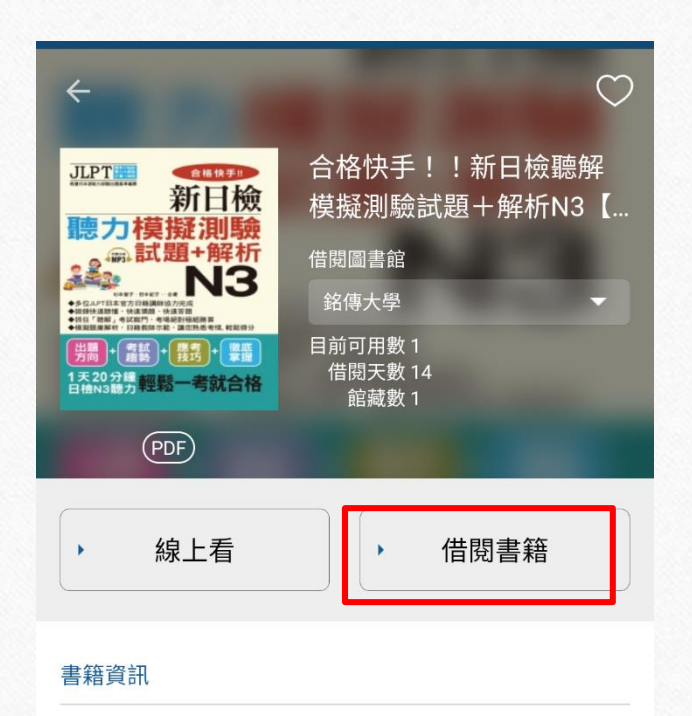

作者:杉本愛子,田中紀子(著) 書籍分類:語言學習;日文檢定 出版社:布可屋 出版日期: 2020

 $\circ$ 

## 5. 到我的書櫃點擊書,即可閱讀

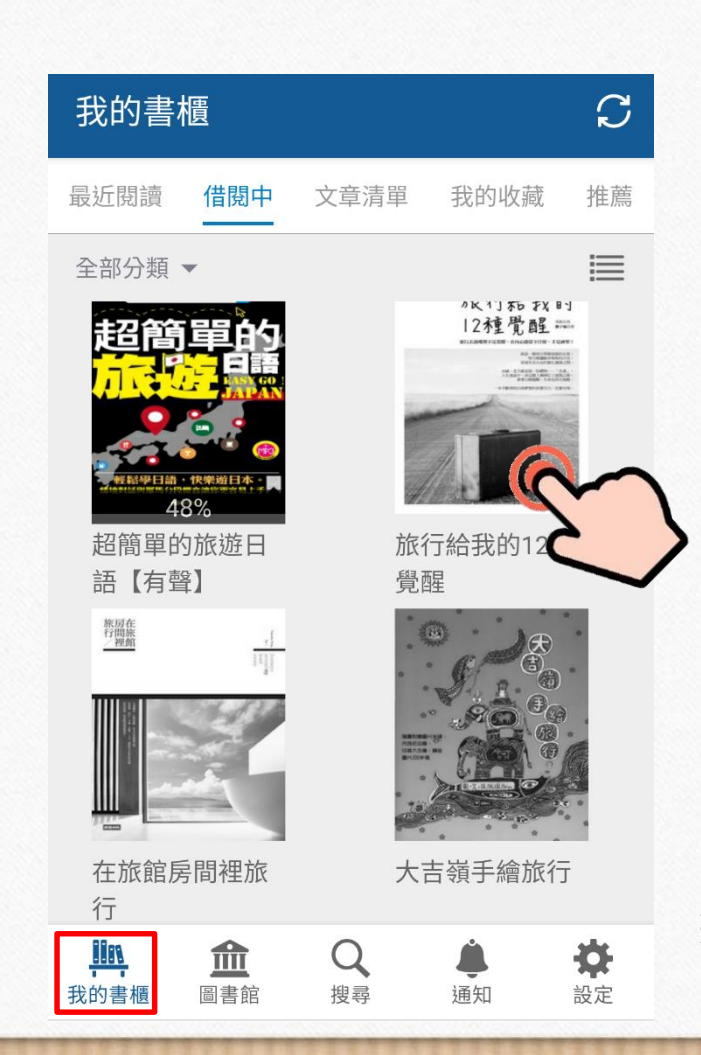

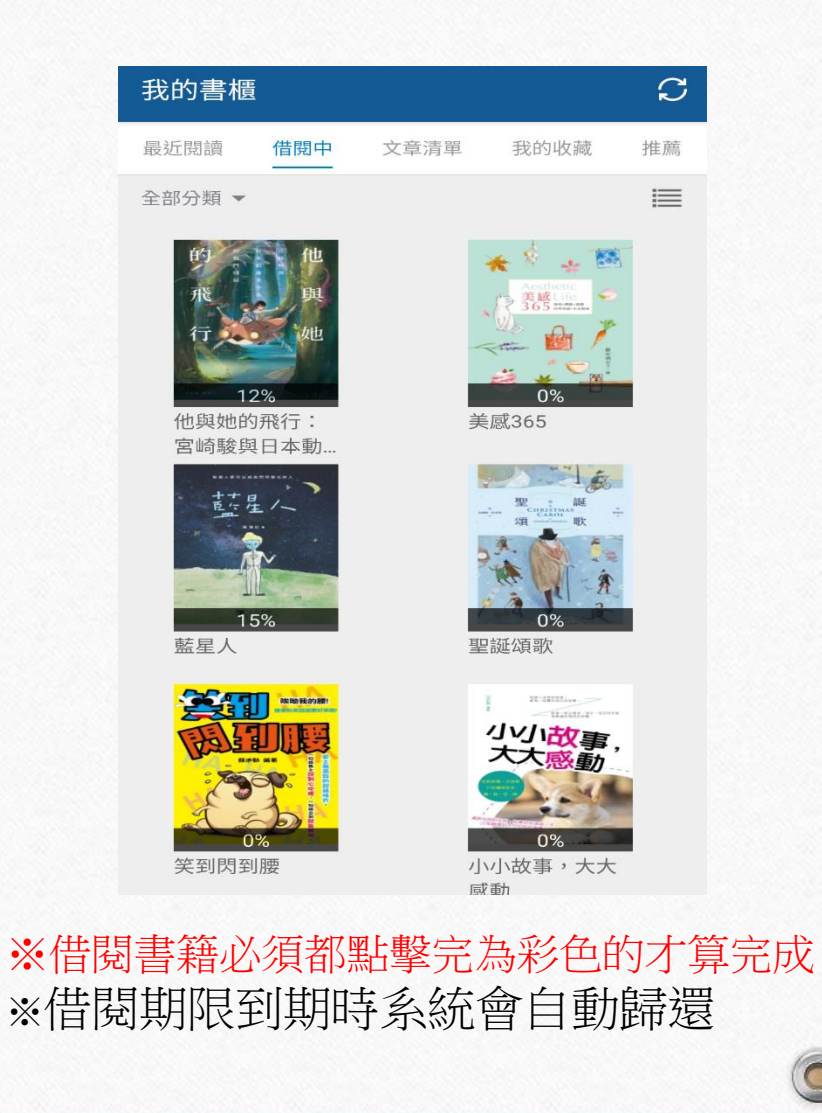

 $\odot$ 

 $\circ$ 

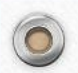

 $\circledcirc$ 

## 6.將借閱紀錄上傳至e-form表單

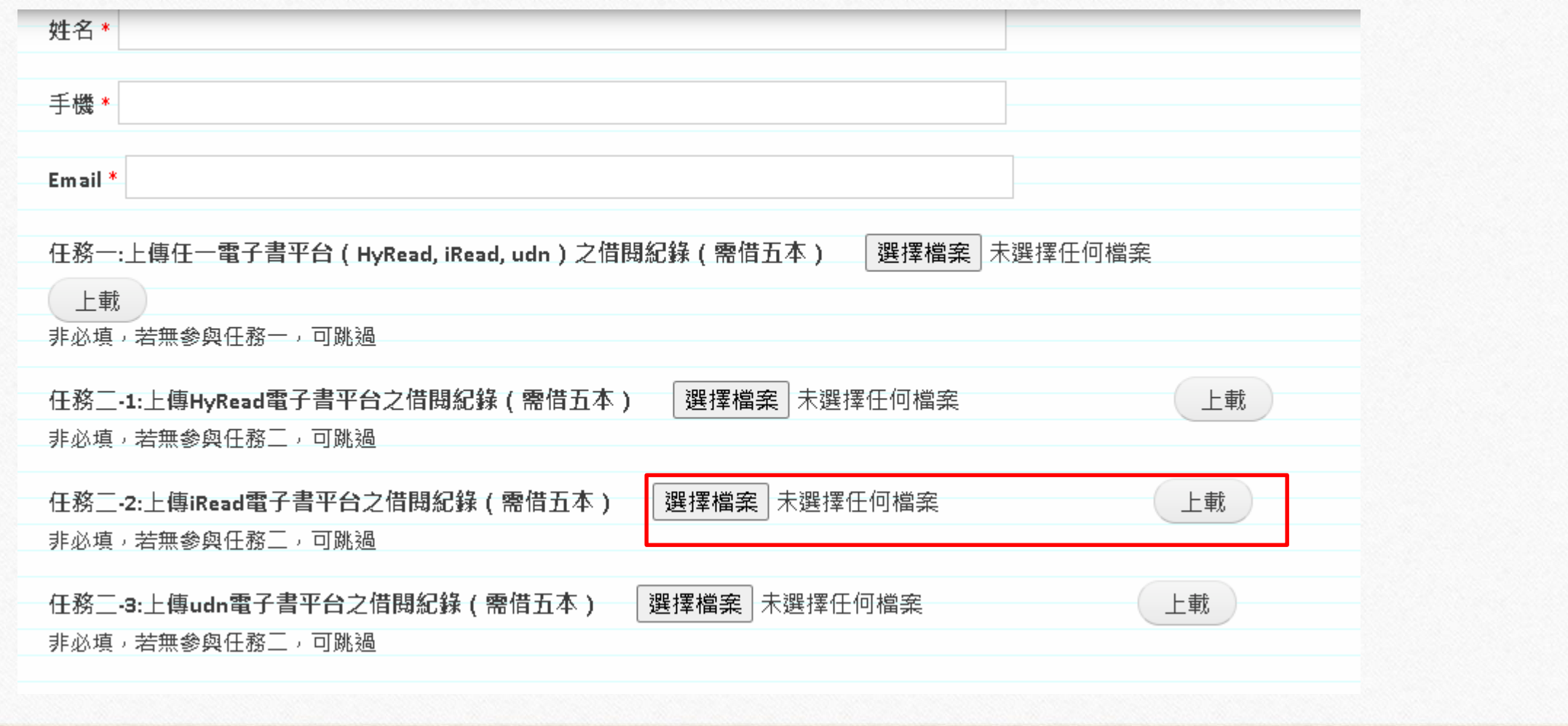

 $\odot$ 

 $\sqrt{2}$